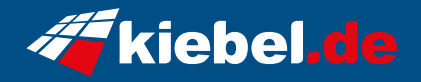

## **Raptor 12 Intel i7, RTX3050**

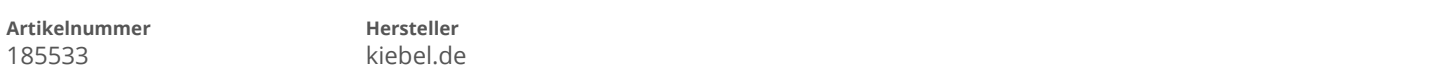

## **Angaben zum Energieverbrauch**

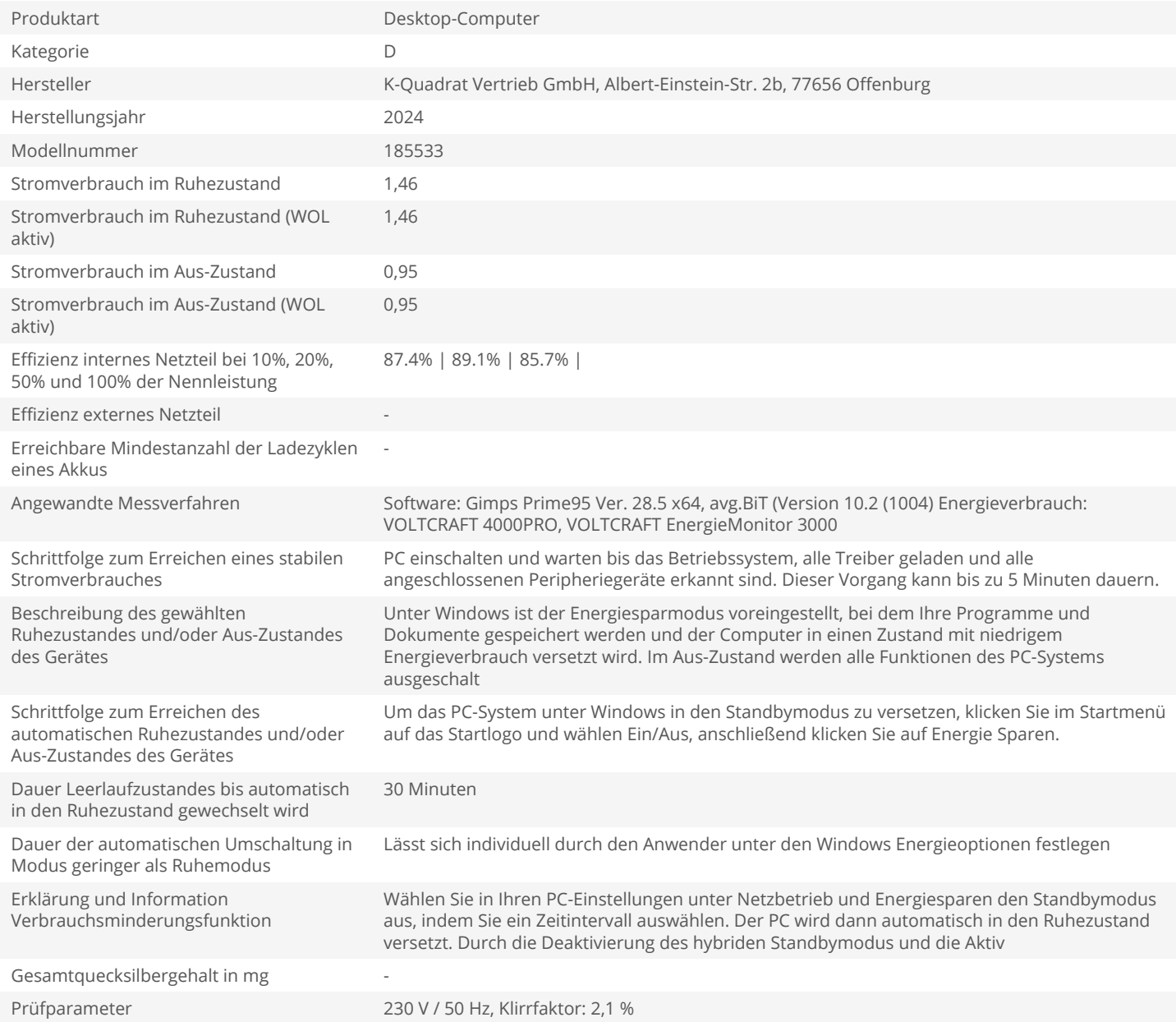